# Schneider Electric Protocole Mitsubishi FX XBT N/R/RT

33004005 06/2008

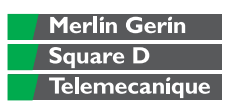

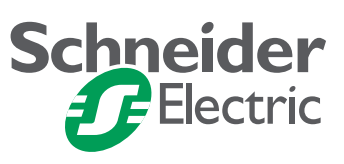

# **Table des matières**

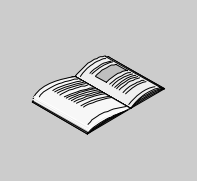

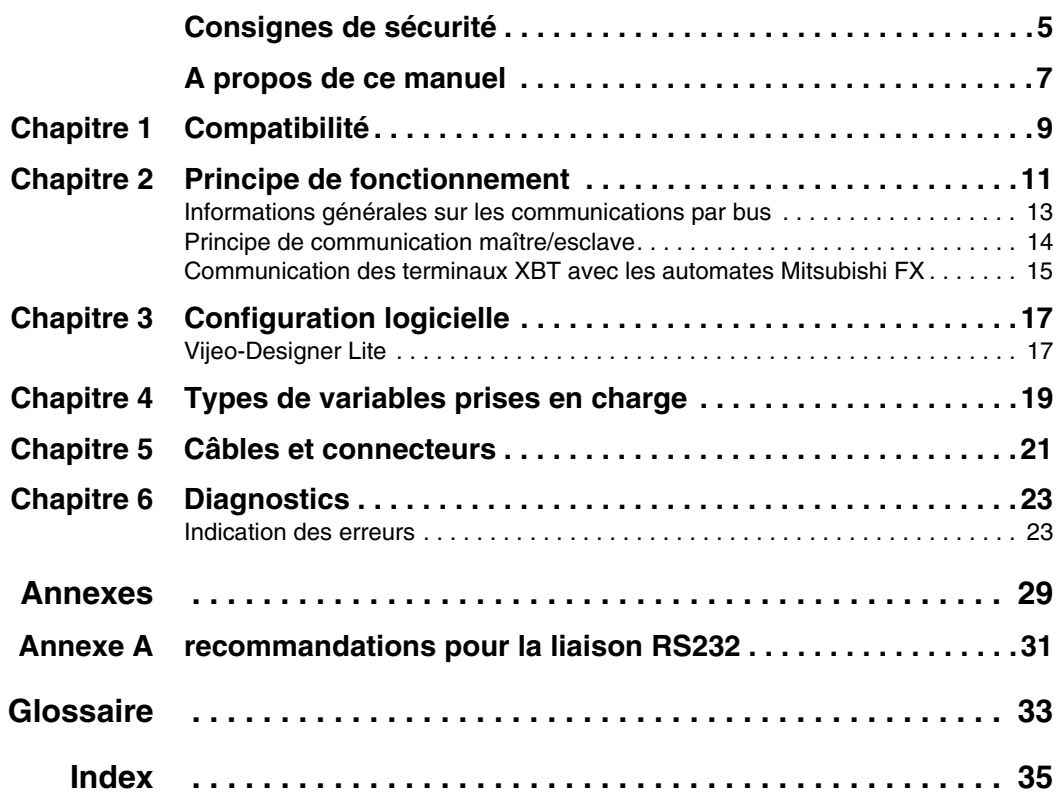

# <span id="page-4-0"></span>**Consignes de sécurité**

**§**

#### **Informations importantes**

**AVIS** Veuillez lire soigneusement ces consignes et examiner l'appareil afin de vous familiariser avec lui avant son installation, son fonctionnement ou son entretien. Les messages particuliers qui suivent peuvent apparaître dans la documentation ou sur l'appareil. Ils vous avertissent de dangers potentiels ou attirent votre attention sur des informations susceptibles de clarifier ou de simplifier une procédure.

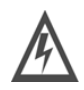

L'apposition de ce symbole à un panneau de sécurité Danger ou Avertissement signale un risque électrique pouvant entraîner des lésions corporelles en cas de non-respect des consignes.

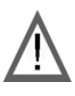

Ceci est le symbole d'une alerte de sécurité. Il vous avertit d'un risque de blessures corporelles. Respectez scrupuleusement les consignes de sécurité associées à ce symbole pour éviter de vous blesser ou de mettre votre vie en danger.

# **DANGER**

DANGER indique une situation immédiatement dangereuse qui, si elle n'est pas évitée, **entraînera** la mort ou des blessures graves.

# **AVERTISSEMENT**

AVERTISSEMENT indique une situation présentant des risques susceptibles de **provoquer** la mort, des blessures graves ou des dommages matériels.

# **ATTENTION**

ATTENTION indique une situation potentiellement dangereuse et susceptible d'**entraîner** des lésions corporelles ou des dommages matériels.

#### **REMARQUE IMPORTANTE**

Les équipements électriques doivent être installés, exploités et entretenus par un personnel d'entretien qualifié. Schneider Electric n'assume aucune responsabilité des conséquences éventuelles découlant de l'utilisation de cette documentation.

© 2008 Schneider Electric. Tous droits réservés.

# <span id="page-6-0"></span>**A propos de ce manuel**

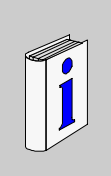

### **Présentation**

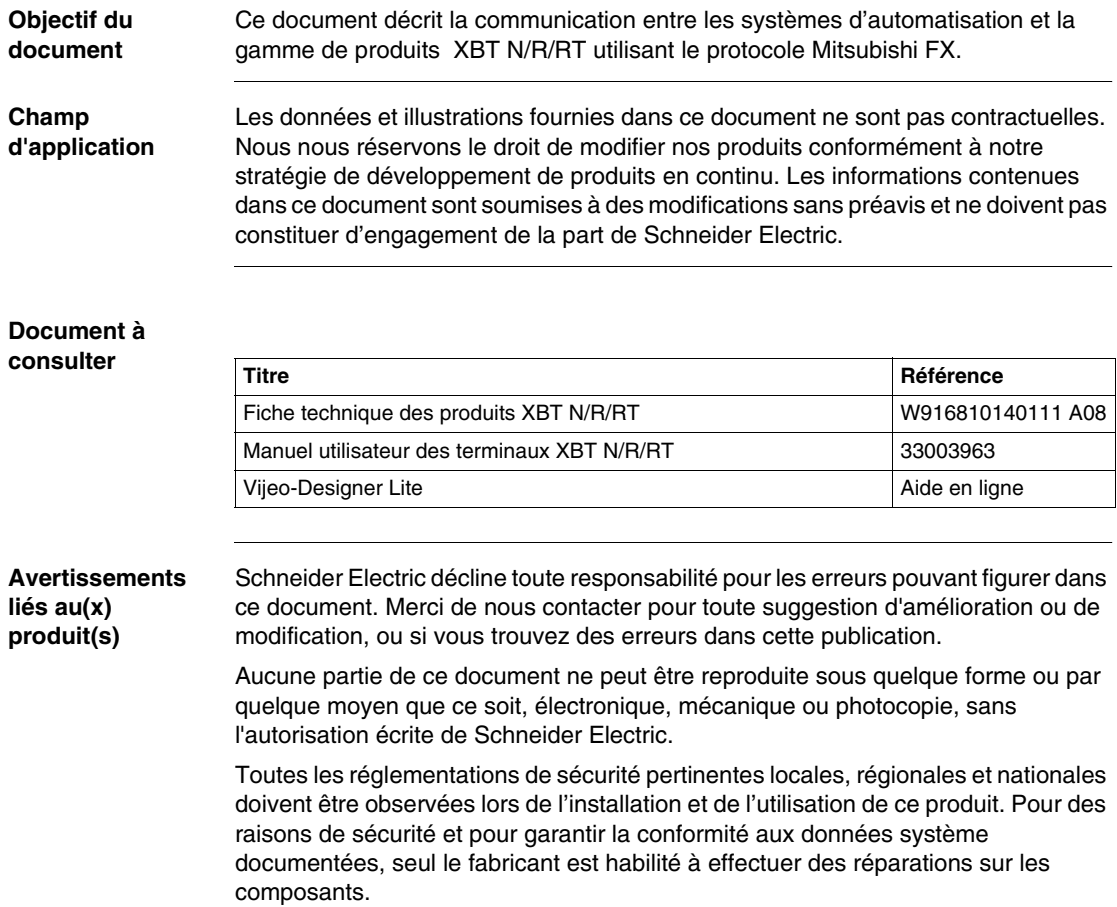

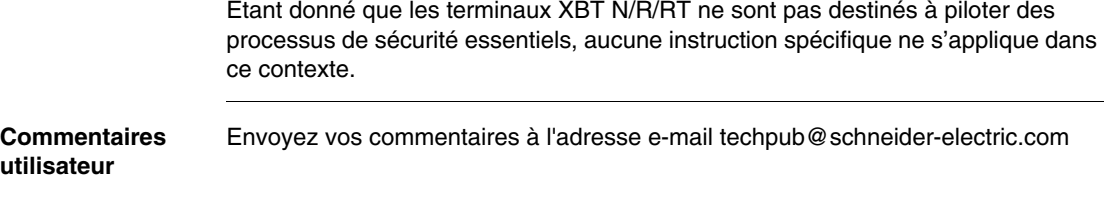

# **Compatibilité**

# <span id="page-8-0"></span>**1**

#### <span id="page-8-1"></span>**Compatibilité**

- **Vue d'ensemble** Le protocole CPU Direct de Mitsubishi, utilisable avec les terminaux XBT, permet de communiquer avec les automates Mitsubishi FX suivants :
	- FX0N, FX0S
	- $\bullet$  FX1N, FX1S
	- FX2N, FX2NC, FX2C

# **Principe de fonctionnement**

#### **Présentation**

**Vue d'ensemble** Ce chapitre décrit le principe de fonctionnement des terminaux XBT dans des applications utilisant le protocole CPU Direct de Mitsubishi.

# <span id="page-10-0"></span>**A AVERTISSEMENT**

#### **PERTE DE CONTROLE**

- Le concepteur de tout système de contrôle doit tenir compte des modes de défaillances potentielles des chemins de contrôle et, pour certaines fonctions de contrôle critiques, prévoir un moyen d'atteindre un état sécurisé durant et après la défaillance d'un chemin. L'arrêt d'urgence et l'arrêt en cas de surcourse constituent des exemples de fonctions de contrôle essentielles.
- Des chemins de contrôle distincts ou redondants doivent être prévus pour les fonctions de contrôle essentielles.
- Les chemins de contrôle du système peuvent inclure des liaisons de communication. Il est nécessaire de tenir compte des conséquences des retards de transmission inattendus ou des défaillances d'une liaison.\*
- Chaque mise en œuvre d'une unité Magelis XBT N/R/RT doit être testée individuellement et de manière approfondie afin de vérifier son fonctionnement avant sa mise en service.

\*Pour plus d'informations, reportez-vous à la directive NEMA ICS 1.1 (dernière édition), intitulée *Safety Guidelines for the Application, Installation, and Maintenance of Solid State Control*.

**Le non-respect de ces instructions peut provoquer la mort, des blessures graves ou des dommages matériels.**

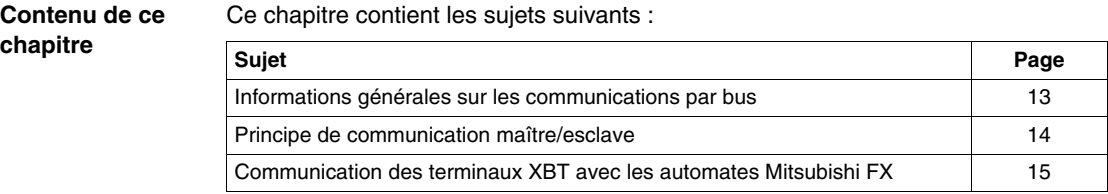

#### <span id="page-12-2"></span><span id="page-12-1"></span><span id="page-12-0"></span>**Informations générales sur les communications par bus**

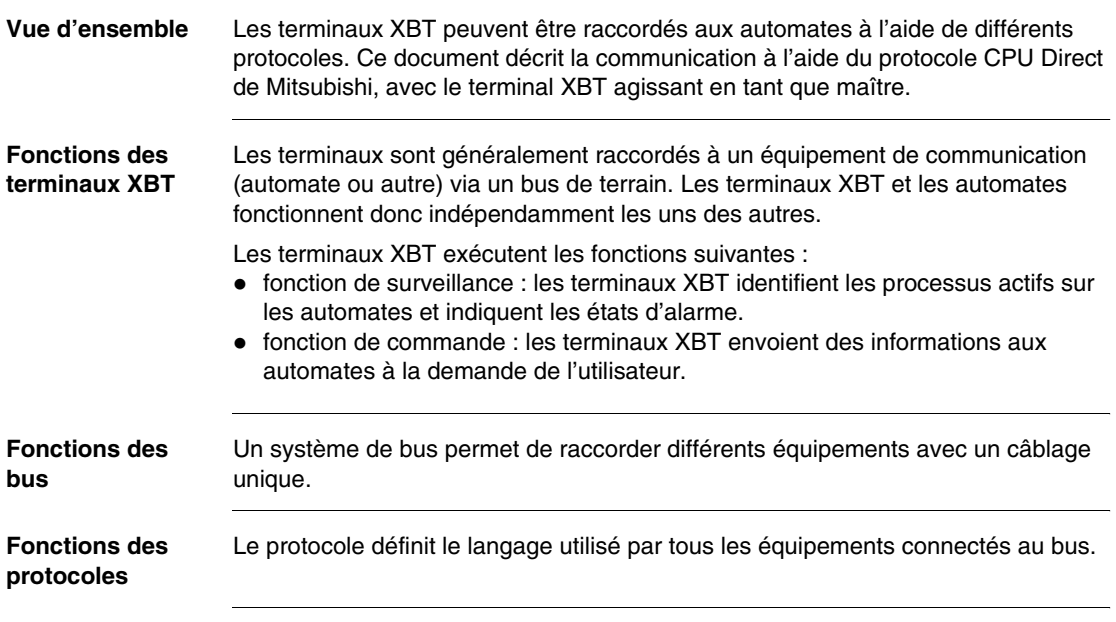

## <span id="page-13-2"></span><span id="page-13-1"></span><span id="page-13-0"></span>**Principe de communication maître/esclave**

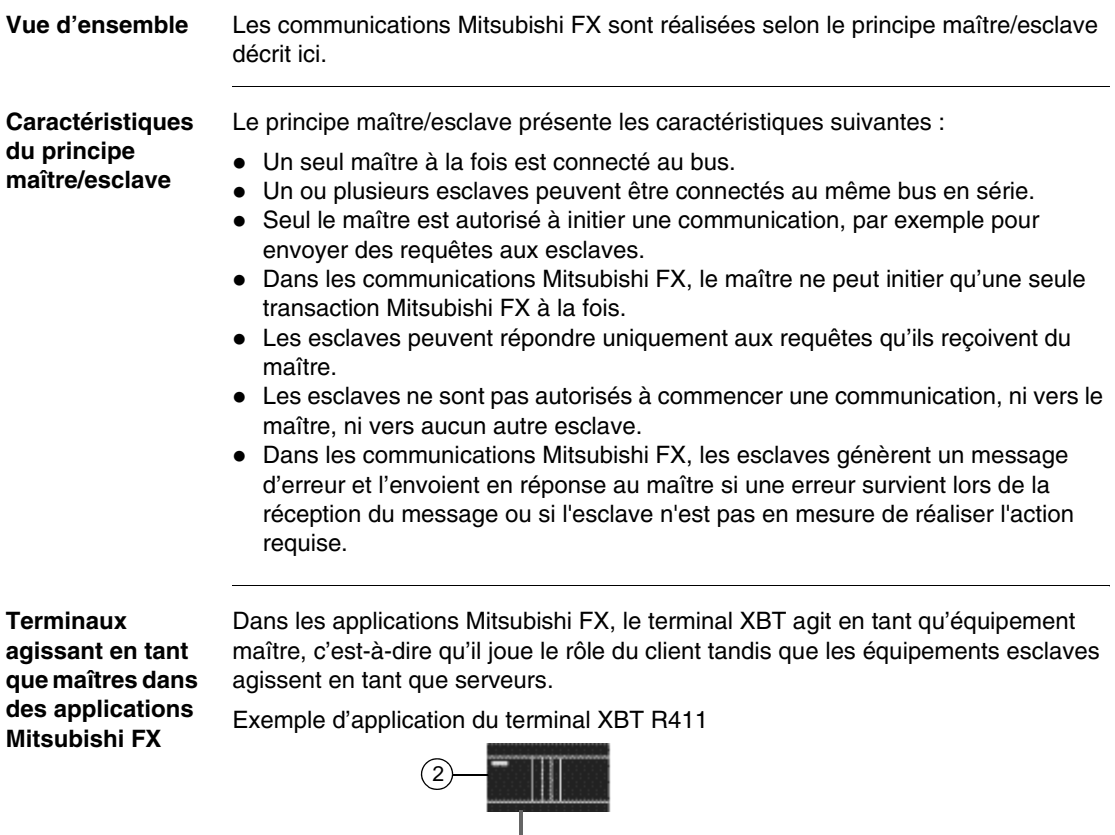

- $\epsilon$  $(1)$  $\bullet$ G . . . . . π ------
- **1** XBT N200 (maître)
- **2** Automate Mitsubishi FX

#### <span id="page-14-1"></span><span id="page-14-0"></span>**Communication des terminaux XBT avec les automates Mitsubishi FX**

**Vue d'ensemble** Dans le cadre de communications avec les automates Mitsubishi FX, le terminal XBTa le statut de maître.

> Le protocole CPU Direct de Mitsubishi sert de protocole de communication aux automates Mitsubishi FX.

Le terminal XBT peut être connecté aux automates Mitsubishi FX en mode point à point.

# <span id="page-14-2"></span>**A AVERTISSEMENT**

**FONCTIONNEMENT IMPREVU DE L'APPAREIL**

Le protocole doit être utilisé uniquement par un personnel autorisé et correctement formé.

**Le non-respect de ces instructions peut provoquer la mort, des blessures graves ou des dommages matériels.**

# <span id="page-16-0"></span>**Configuration logicielle**

#### <span id="page-16-2"></span><span id="page-16-1"></span>**Vijeo-Designer Lite**

#### **Vue d'ensemble** Vijeo-Designer Lite ne propose pas de boîtes de dialogue pour les applications utilisant le protocole CPU Direct de Mitsubishi, car aucune configuration de paramètres n'est requise.

# <span id="page-18-0"></span>**Types de variables prises en charge**

#### **Types de variables prises en charge**

#### **Tableau des types de variables prises en charge par le terminal XBT**

<span id="page-18-1"></span>Le tableau ci-dessous répertorie toutes les variables Mitsubishi FX auxquelles les terminaux XBT ont accès.

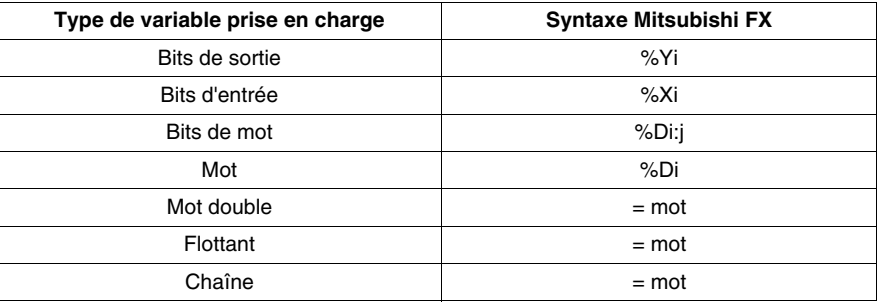

Identificateurs

 $\bullet$  i: 0...65535

•  $j : 0...15$ 

Selon le type d'automate Mitsubishi FX connecté, la largeur de la mémoire varie :

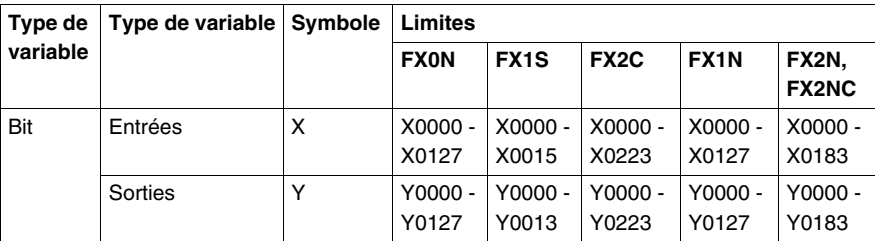

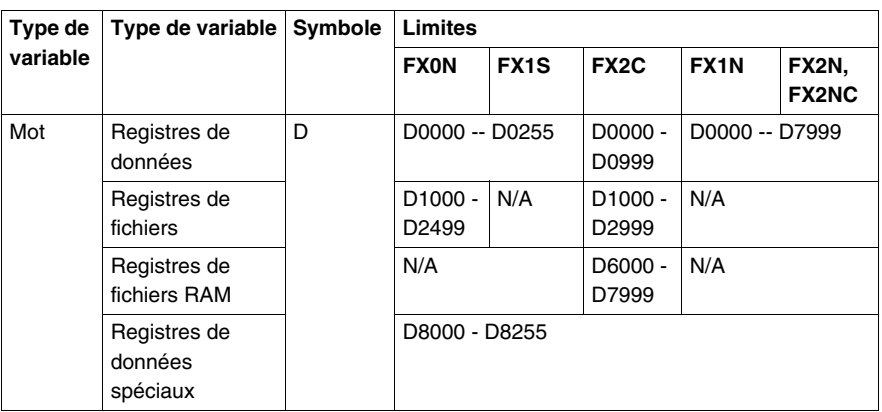

Le concepteur d'application IHM doit utiliser uniquement les variables prises en charge par l'équipement qu'il connecte au terminal XBT. Le logiciel Vijeo-Designer Lite n'est pas en mesure de vérifier si les variables configurées sont correctes, car il ne sait pas à quel équipement le terminal est finalement connecté.

# <span id="page-20-0"></span>**Câbles et connecteurs**

### <span id="page-20-1"></span>**Câbles**

#### **Caractéristiques techniques**

Le tableau suivant répertorie les câbles requis pour connecter les terminaux XBT aux différents automates Mitsubishi FX.

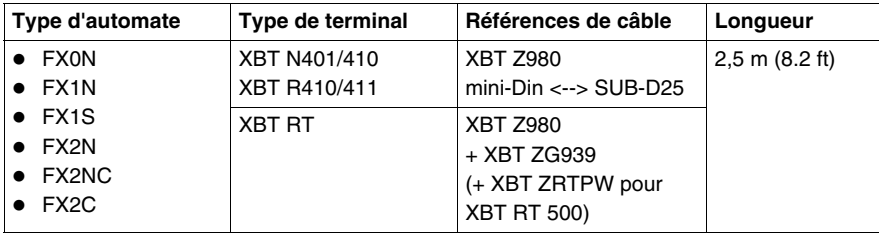

Le câble XBT Z980 utilisé pour connecter les terminaux XBT aux automates Mitsubishi FX comprend un convertisseur RS422-RS232.

**Diagramme de câblage du terminal XBT Z980**

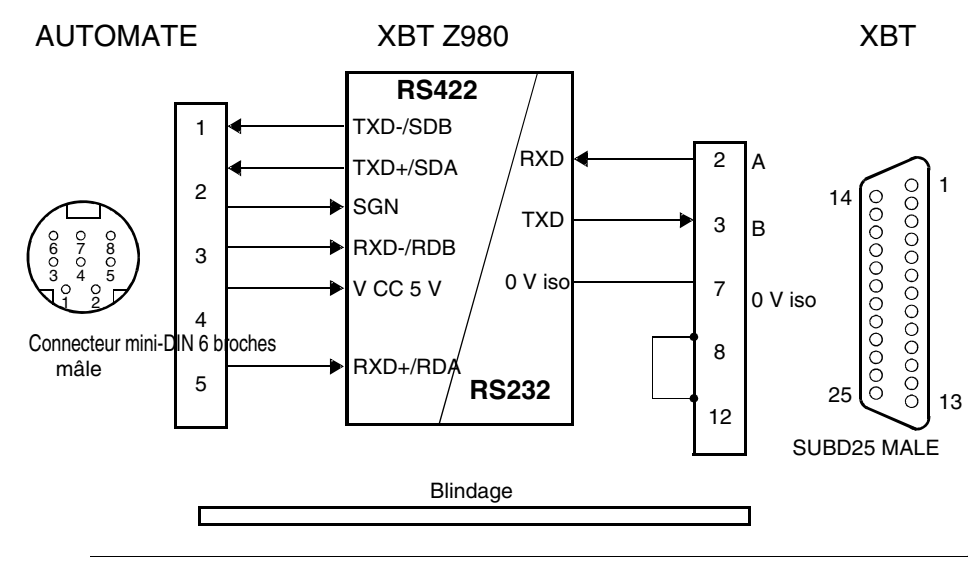

# <span id="page-22-2"></span><span id="page-22-0"></span>**Diagnostics**

#### <span id="page-22-1"></span>**Indication des erreurs**

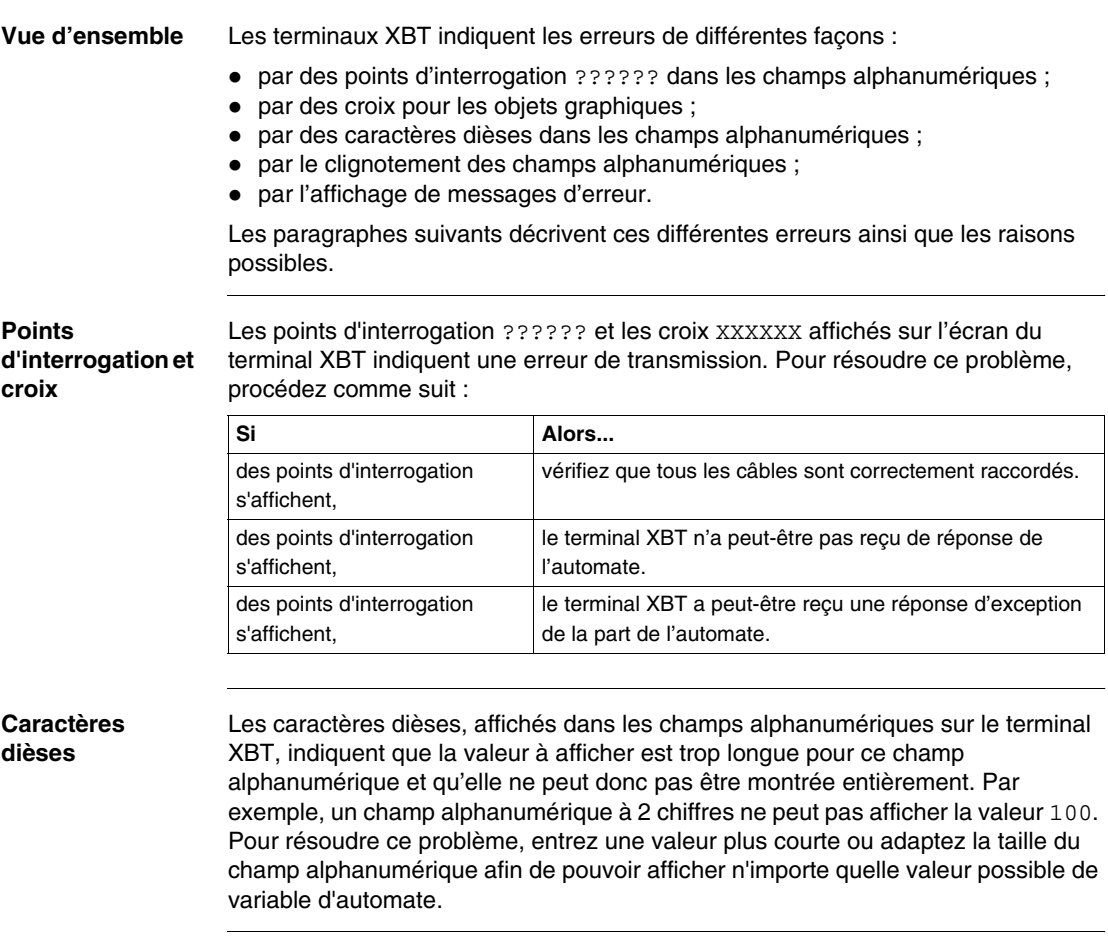

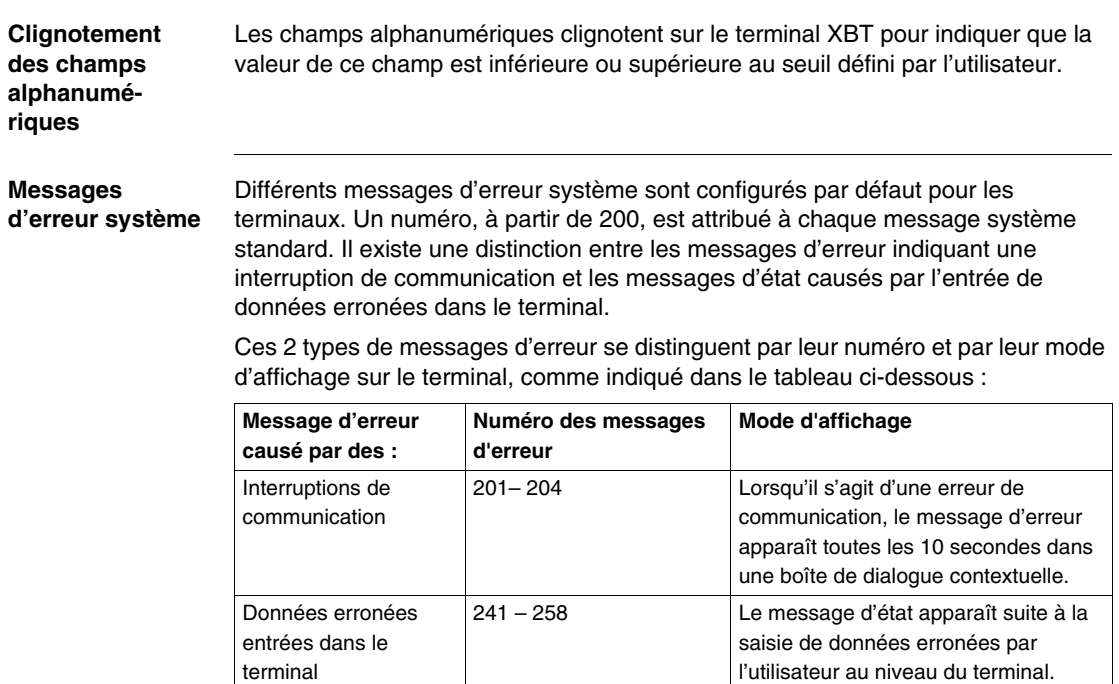

#### **Messages provoqués par des interruptions de communication**

Les messages 201 à 204 s'affichent sur le terminal pour indiquer une interruption de communication. Ils apparaissent toutes les 10 secondes dans une boîte de dialogue contextuelle.

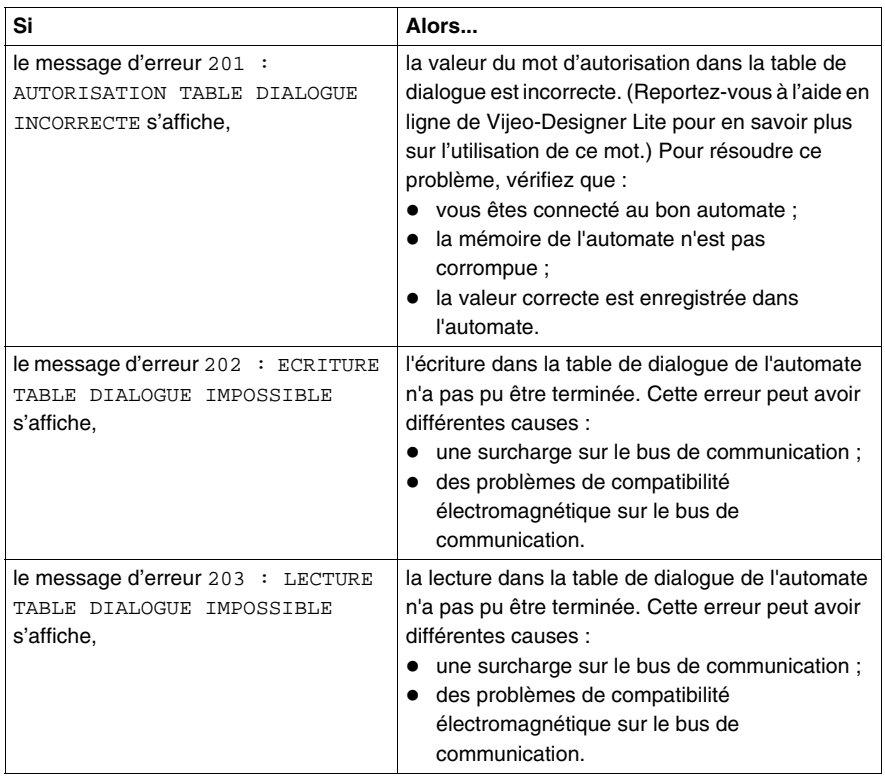

#### **Messages d'erreur causés par l'entrée de données erronées dans le terminal**

Les messages 242 à 254 sont des messages d'erreur qui s'affichent sur le terminal XBT suite à la saisie de données erronées par l'utilisateur. Ils s'affichent immédiatement après que l'utilisateur a envoyé une commande incorrecte au terminal. Ils restent affichés jusqu'à ce que la commande ou la valeur appropriée soit saisie. Les messages 255 à 258 sont des messages d'état qui s'affichent après que l'utilisateur a lancé une opération sur le terminal. Ils indiquent si l'opération a été acceptée ou non et si elle est en cours.

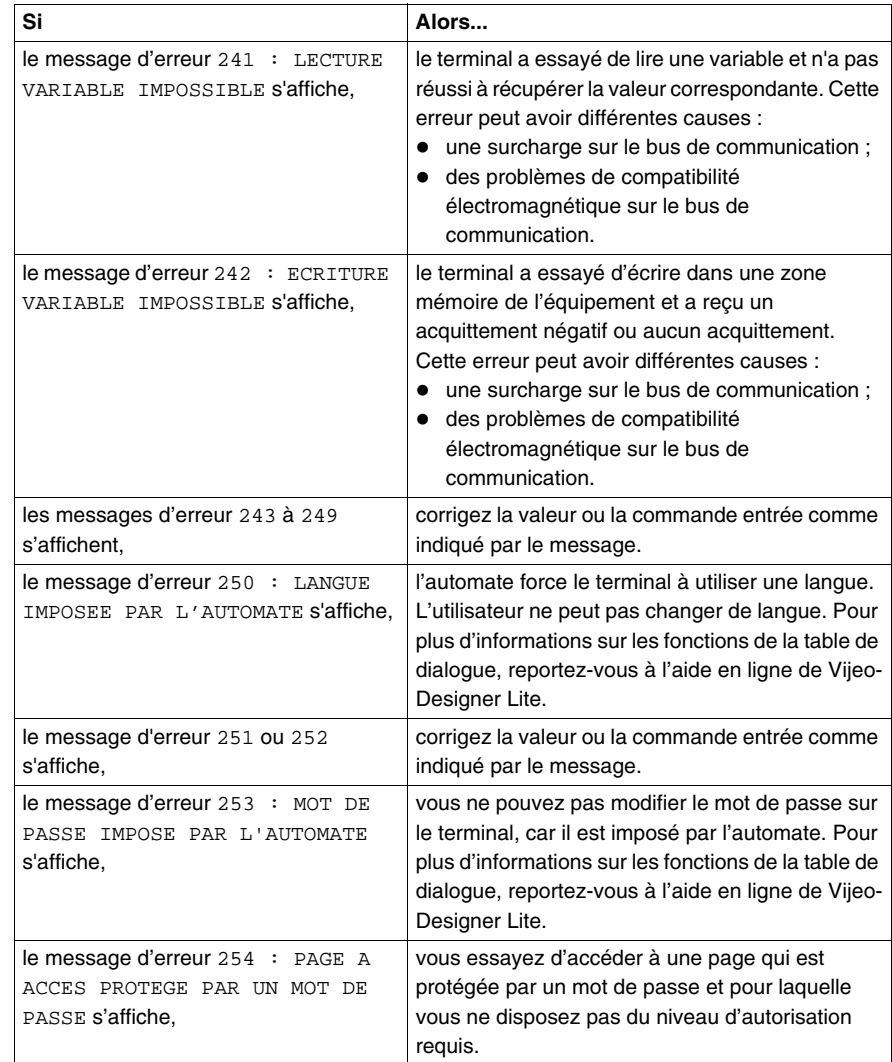

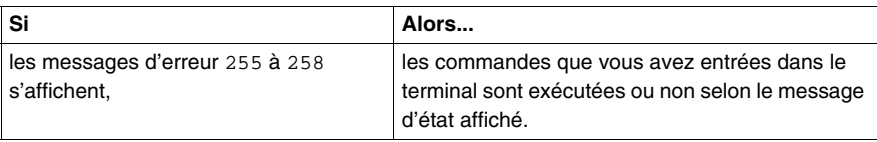

#### **Compteurs de diagnostics**

Il est possible d'afficher 3 compteurs de diagnostics sur la page système du protocole (paramètres de ligne) :

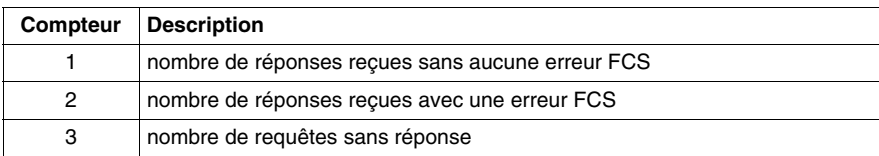

**Note :** Les compteurs n° 4 à 8 ne sont pas utilisés et restent sur la valeur 0.

# <span id="page-28-0"></span>**Annexes**

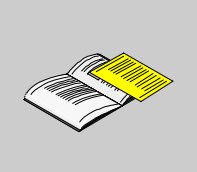

#### **Présentation**

**Vue d'ensemble** Ce chapitre fournit des recommandations pour les liaisons RS232.

**Contenu de cette annexe**

Cette annexe contient les chapitres suivants :

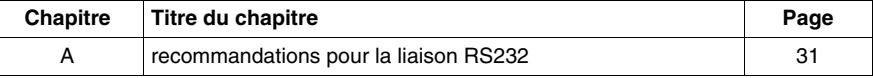

# <span id="page-30-1"></span>**recommandations pour la liaison RS232**

# <span id="page-30-0"></span>**A**

#### **Recommandations pour la liaison RS232**

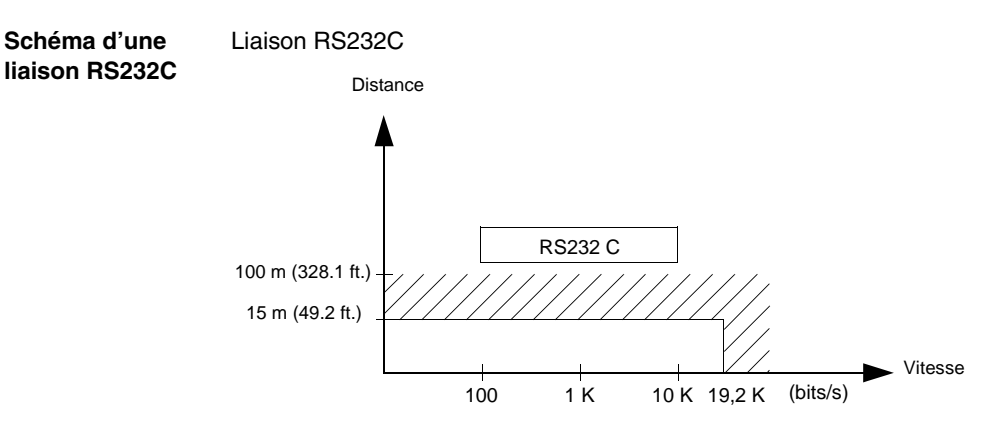

- La longueur de liaison maximale est de 15 m (49.2 ft).
- Câblage = 3 fils torsadés blindés avec une section minimum de 0,6 mm<sup>2</sup> (AWG22)

**Note :** La longueur maximale incluant la liaison RS232 est de 15 m (49.21 ft), à condition que l'équipement connecté au terminal XBT ne soit pas soumis à des restrictions plus rigoureuses (reportez-vous aux feuillets d'instructions des équipements connectés) et pour les terminaux XBT RT500, la longueur du câble doit être inférieure à 10 m (32.8 ft) (car l'alimentation provient également de ce câble).

# <span id="page-32-0"></span>**Glossaire**

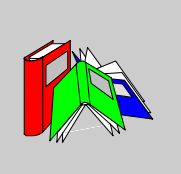

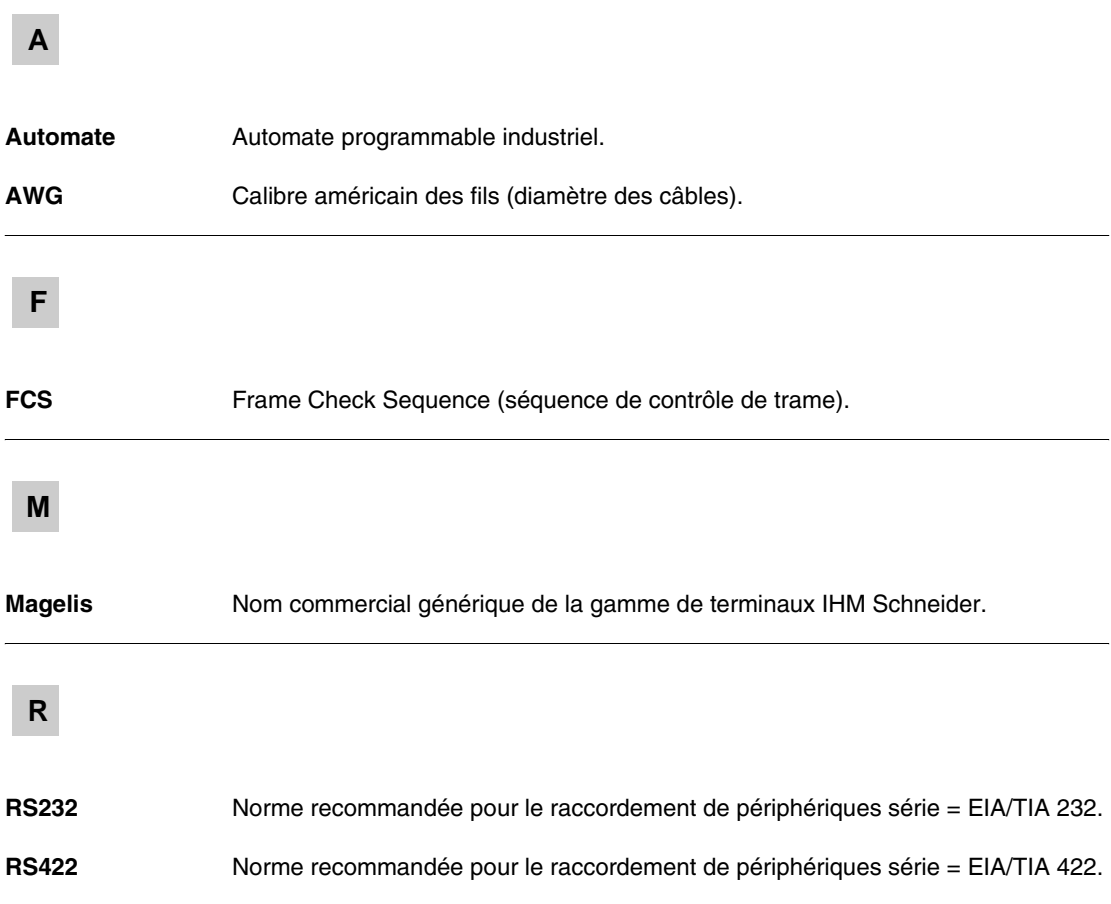

# **T**

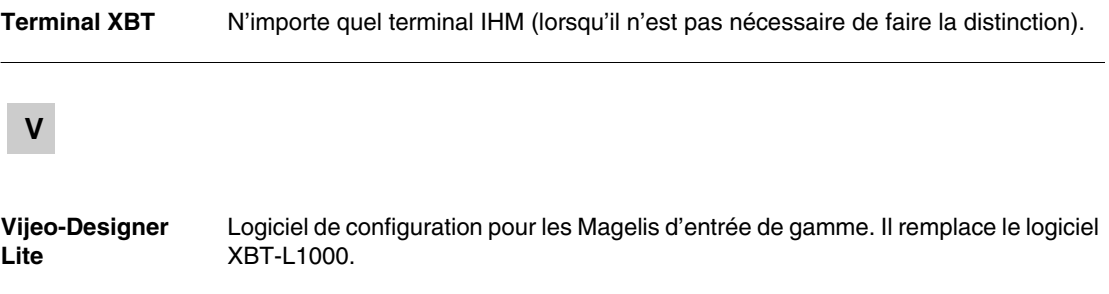

# <span id="page-34-0"></span>**Index**

# **A**

automates Mitsubishi FX [communications, 15](#page-14-2)

# **C**

Câbles [Mitsubishi FX, 21](#page-20-1) communications [automates Mitsubishi FX, 15](#page-14-2) compatibilité [protocole Mitsubishi FX, 9](#page-8-1)

# **D**

**Diagnostics** [Mitsubishi FX, 23](#page-22-2)

### **M**

Mitsubishi FX [câbles, 21](#page-20-1) [diagnostics, 23](#page-22-2) [types de données, 19](#page-18-1)

# **O**

objets [Mitsubishi FX, 19](#page-18-1)

# **P**

Principe de communication [maître/esclave, 14](#page-13-2) [Principe de communication maître/esclave,](#page-13-2)  14 Principes de fonctionnement [protocole Mitsubishi FX, 13](#page-12-2) Protocole Mitsubishi FX [principes de fonctionnement, 13](#page-12-2) protocole Mitsubishi FX [compatibilité, 9](#page-8-1)

# **R**

RS232 [recommandations, 31](#page-30-1)

## **T**

types de données [Mitsubishi FX, 19](#page-18-1) types de variables [Mitsubishi FX, 19](#page-18-1)

# **V**

[Vijeo-Designer Lite, 17](#page-16-2)

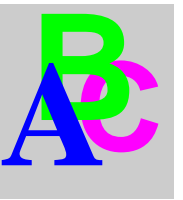